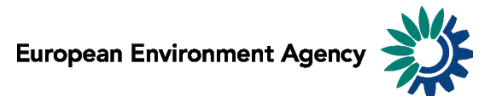

# Manual for the European Environment Agency's Air Pollutant Emissions Data Viewer (NEC Directive)

This manual provides details on the scope, content and features of the European Environment Agency's (EEA) air pollutant emissions [data viewer \(NEC](http://www.eea.europa.eu/data-and-maps/data/data-viewers/emissions-nec-directive-viewer) Directive).

This viewer is a user-friendly tool which allows visualising and downloading of emissions data submitted by EU Member States under the reporting requirements of the [National Emission Ceilings Directive](http://ec.europa.eu/environment/air/pollutants/ceilings.htm) [\(2001/81/EC\)](http://ec.europa.eu/environment/air/pollutants/ceilings.htm) (NEC Directive).

The manual is organised as follows:

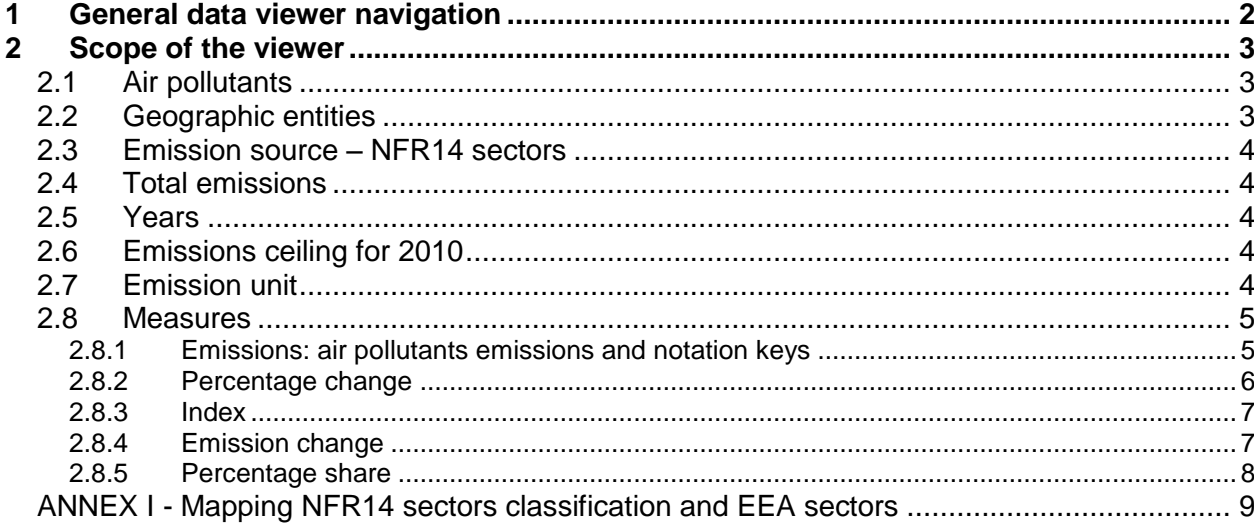

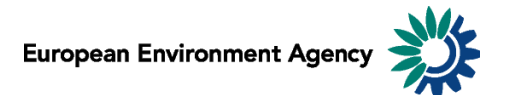

# <span id="page-1-0"></span>**1 General data viewer navigation**

The diagram below represents some main elements and functionalities of the data viewer. The toolbar includes the list of predefined views and different export and layout options

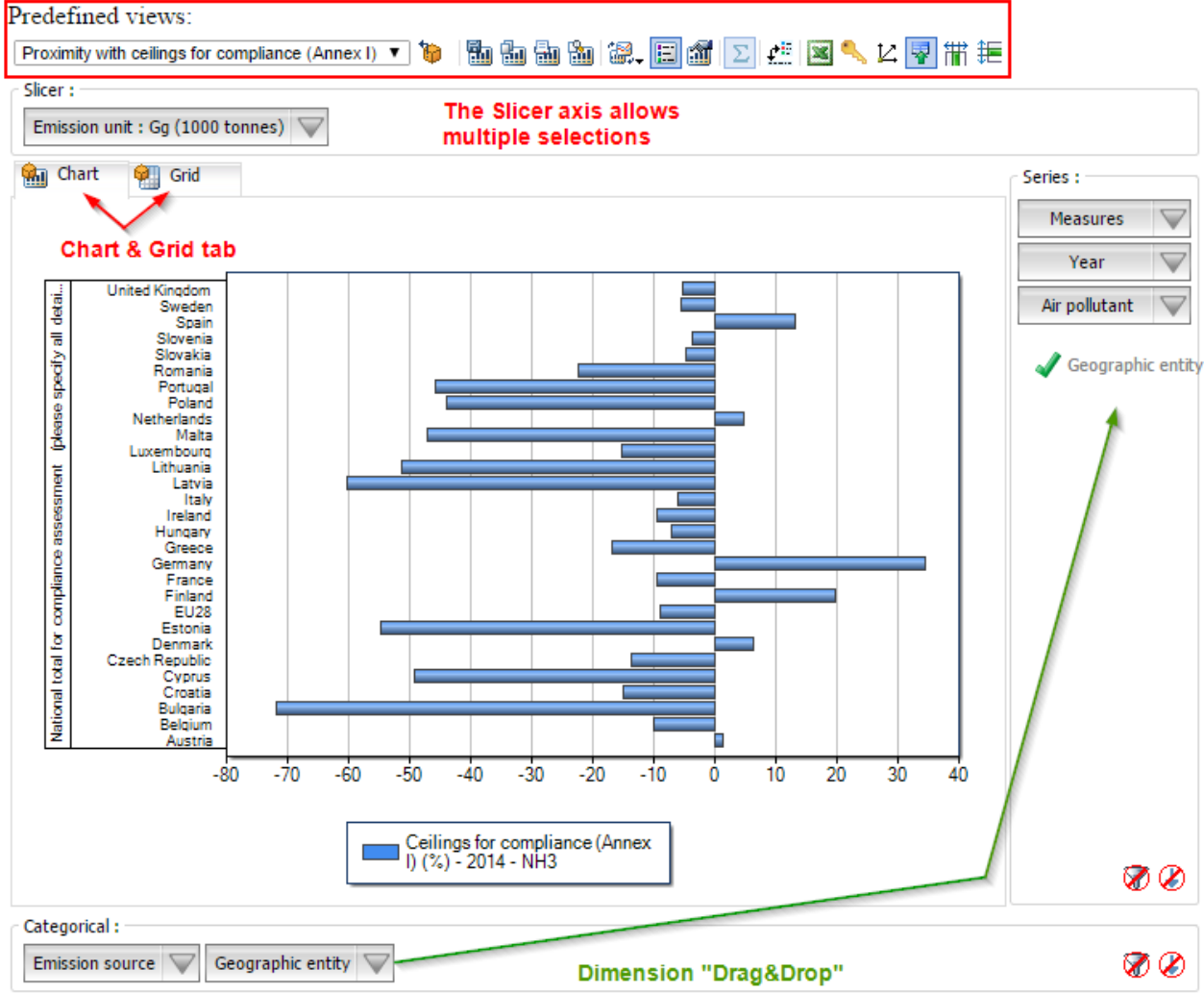

#### o **Predefined views:**

The "Predefined views" drop down menu allows switching between defaults predefined views. Four "Predefined" views" are available from the menu.

#### o **Dimensions:**

The data viewer counts six different dimensions: "Air pollutant", "Emission unit", "Year", "Measures", "Emission source" and "Geographic entity". Each dimension can be arranged within each axis (drag and drop).

o **Axis:** three distinct axis "Filter/Slicer", "Series" and "Categories".

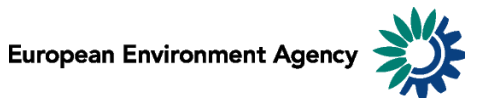

**Note:** the "Filter/Slicer" allows multiple member selection, and therefore offers many possibilities in terms of aggregation.

**Example:** The screen shot below can be read: "Emissions of NH<sub>3</sub> in France, Germany, Italy, Spain and United Kingdom accounts for 64.0% of total emissions in the EU‐28 in 2014".

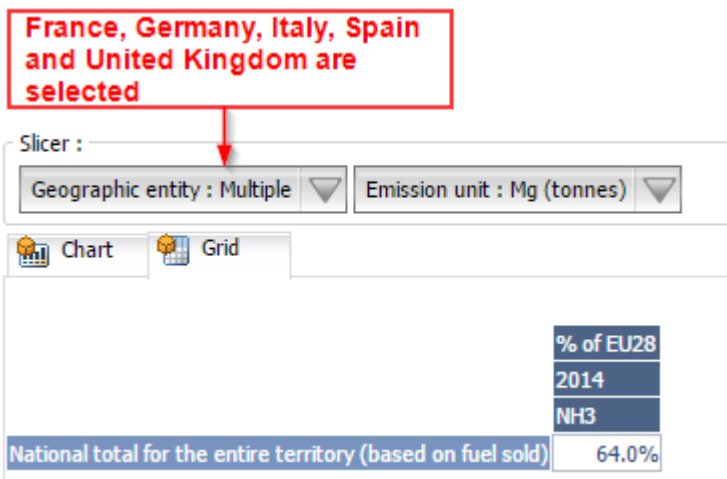

o **Chart/Grid tabs:** the "Chart/Grid" tabs allow easy switch between chart view and grid view.

# <span id="page-2-0"></span>**2 Scope of the viewer**

### <span id="page-2-1"></span>*2.1 Air pollutants*

The table below lists the four air pollutants (as provided in the data viewer) for which data is reported under the NEC Directive.

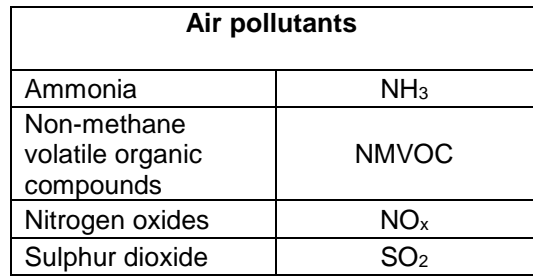

### <span id="page-2-2"></span>*2.2 Geographic entities*

Data are available for the EU-28 and for each Member State of the European Community (EU-28).

The EU-28 Member States are: Austria, Belgium, Bulgaria, Croatia, Cyprus, Czech Republic, Denmark, Estonia, Finland, France, Germany, Greece, Hungary, Ireland, Italy, Latvia, Lithuania, Luxembourg, Malta, the Netherlands, Poland, Portugal, Romania, Spain, Slovak Republic, Slovenia, Sweden and the United Kingdom.

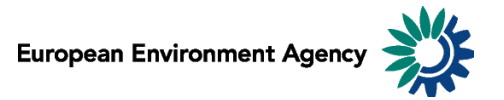

## <span id="page-3-0"></span>*2.3 Emission source – NFR14 sectors*

The Nomenclature for Reporting (NFR14) reporting format was developed by EMEP/TFEIP. At its thirtysecond session in December 2013, the Executive Body of the LRTAP Convention adopted revised guidelines for reporting emissions and projections data [\(ECE/EB.AIR/122/Add.1, decisions 2013/3 and](http://www.unece.org/env/lrtap/executivebody/eb_decision.html)  [2013/4\)](http://www.unece.org/env/lrtap/executivebody/eb_decision.html). Revised 2014 Reporting Guidelines [\(ECE/EB.AIR.125](http://www.ceip.at/fileadmin/inhalte/emep/2014_Guidelines/ece.eb.air.125_ADVANCE_VERSION_reporting_guidelines_2013.pdf) [PDF, 194KB]) are adopted for application in 2015 and subsequent years. The format uses around 100 categories to describe emission sources, and is consistent with the common reporting format (CRF) sector classification system developed by the UNFCCC/IPCCC for the reporting of greenhouse gases.

To simplify use of the data for assessment, NFR14 data can also be converted in the viewer into a simpler sector format (EEA sectors). The EEA sectors represent an aggregation of the ca. 100 NFR14 source categories into around 10 aggregated sectors. Details of the mapping used to convert NFR14 to the aggregated EEA sectors is provided in Annex I of this document. The easiest way to change between the different sector codes (i.e. between NFR14 and the EEA sectors) is to select the desired choice using the 'predefined view' selection box.

## <span id="page-3-1"></span>*2.4 Total emissions*

The "National Total for the entire territory" presented in the Data viewer comprises the aggregated NFR14 sectors (excluding memo items) reported by countries corresponding to anthropogenic (man-made) emissions. Natural emission sources (e.g. wind-blown dust) and re-suspension (e.g. the re-suspension of road-side particulate matter) are not included in the reported national totals.

## <span id="page-3-2"></span>*2.5 Years*

Emission data are reported annually. Under the NEC Directive, Member States are obliged each year (year X) to report preliminary emissions for the preceding year (i.e. X-1) and final emissions for the previous year but one (i.e. X-2). However, not every Member State has reported emissions of each pollutant for all years since the NEC Directive entered into force. Annual data for the majority of Member States is available for the year 2000 onwards; the latest year for which data is available is 2014.

## <span id="page-3-3"></span>*2.6 Emissions ceiling for 2010*

The viewer includes the respective Member State 2010 emissions ceilings for national totals (for  $NO_x$ , NMVOC,  $SO<sub>2</sub>$  and NH<sub>3</sub>) as prescribed Annex I of the **NEC Directive**. Further, the viewer includes the aggregated EU-28 Annex I ceilings (status 2014), as well as the more restrictive EU-28 ceilings defined for addressing environmental objectives set in the NEC Directive (in Annex II for NOx, NMVOC, SO2; no ceiling defined for NH3).

## <span id="page-3-4"></span>*2.7 Emission unit*

Emissions can be visualized in 2 distinct scales:

- in megagrams (Mg)  $1 \text{ Mg} = 1$  tonne = 1 000 kg;
- in gigagrams  $(Gg)$  1  $Gg = 1000$  tonnes = 1000 tonnes;

This allows the user to adjust the unit relevant to displayed emission data. For example, the unit *Gg* is most relevant to view "National Totals" emissions, while selecting the unit *Mg* might be more relevant to view emissions for a specific sub-sector.

**Note**: As "Emission unit" entries are linked with the emissions data, selecting any measure other than absolute emissions statistics (for example: % change or index…) will not have any effect on the data displayed.

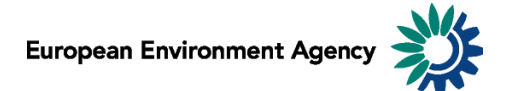

### <span id="page-4-0"></span>*2.8 Measures*

The viewer can display data of different types including emission trends (expressed in absolute values or indexed to 1990 emissions levels), and the absolute or relative change from one year to another (expressed as a percentage).

### <span id="page-4-1"></span>**2.8.1 Emissions: air pollutants emissions and notation keys**

Emissions can be displayed in two units (Mg or Gg), according to the "emission unit" selected (see **2.7 Emission unit**). When an emission for a certain sector has not been reported for various reasons, Member States use notation keys (see table below).

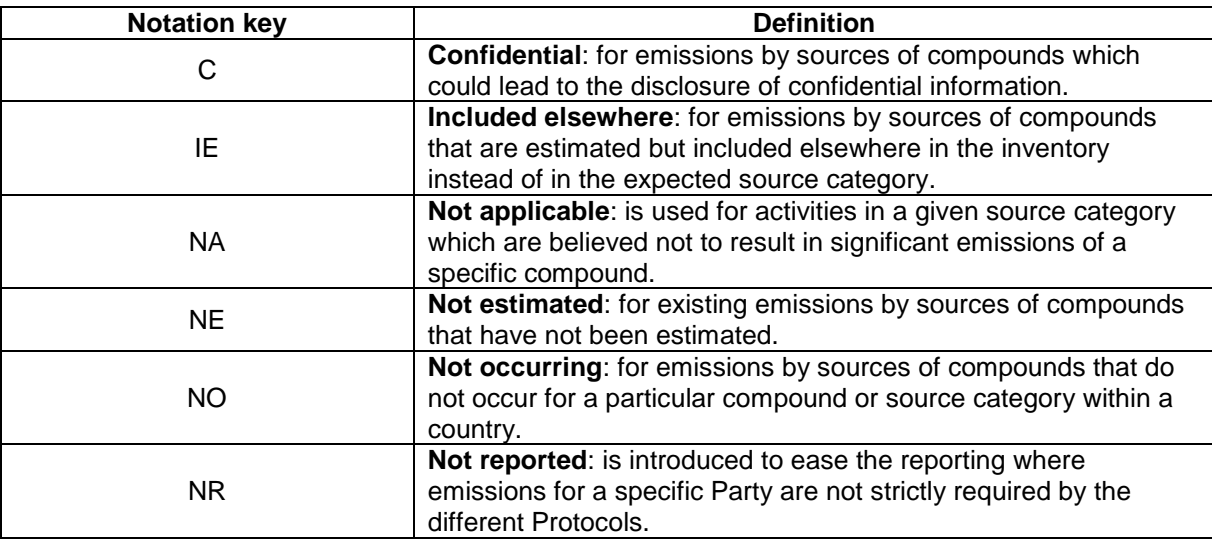

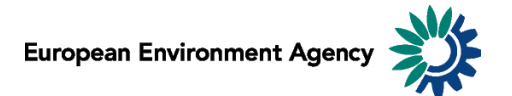

### <span id="page-5-0"></span>**2.8.2 Percentage change**

Five different percentage change statistics are available. In the formulas below, E<sub>year</sub> represents the selected year emission.

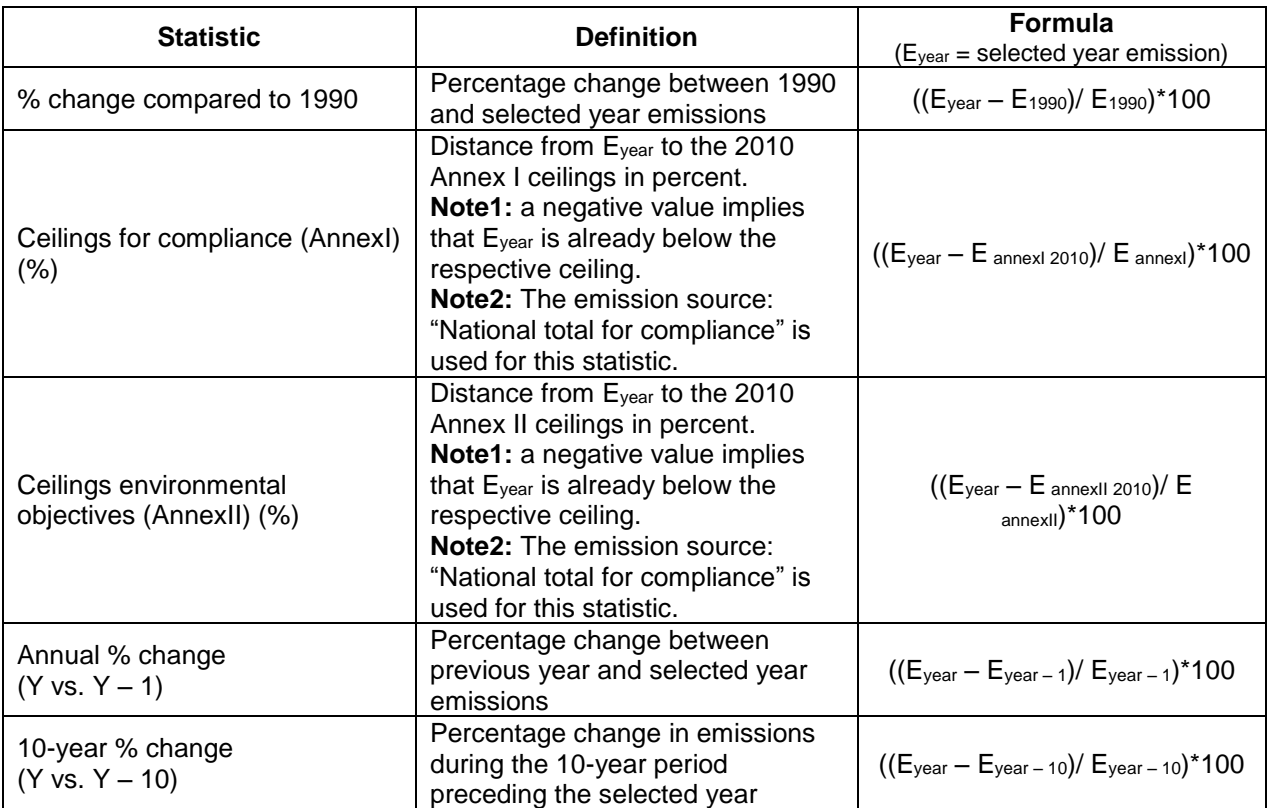

#### **Examples**:

The screen shot below can be interpreted: "*In 2014, total SO<sup>2</sup> emissions in Austria were 41.5% lower than 10 years before (in 2004)*".

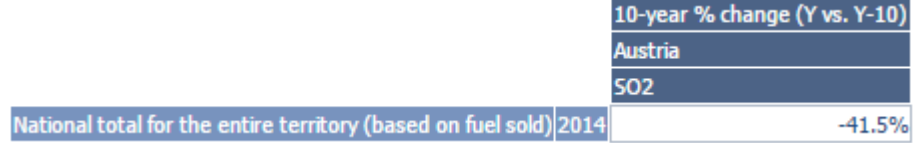

The screen shot below can be interpreted: *"Total emissions for compliance assessment of NO<sup>x</sup> in 2014 for United Kingdom stands 18.7% below the 2010 ceiling for compliance (Annex I)".*

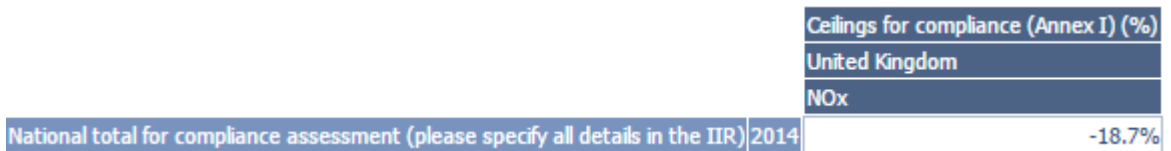

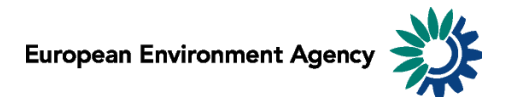

#### <span id="page-6-0"></span>**2.8.3 Index**

Two index measure is available.

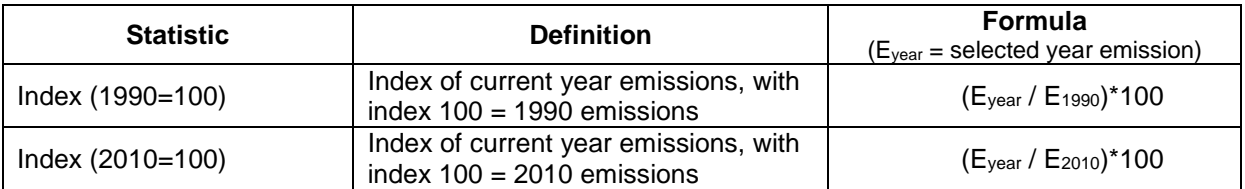

**Example**: The screen shot below can be interpreted: "*For France in 2014, the index of total NMVOC emissions with 100 being emissions for 1990 stands at 26.6, this represents an decrease of 73.4% compared to 1990"*.

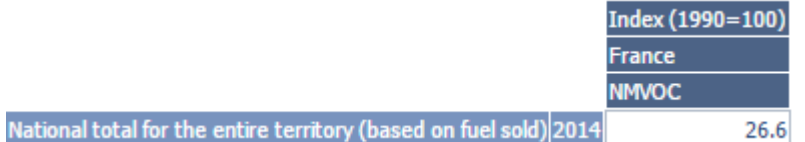

#### <span id="page-6-1"></span>**2.8.4 Emission change**

Three different calculations of emissions change in absolute (tonnage) terms are available. In the formulas below, Eyear represents the selected year emission. See also **2.7 Emission unit**.

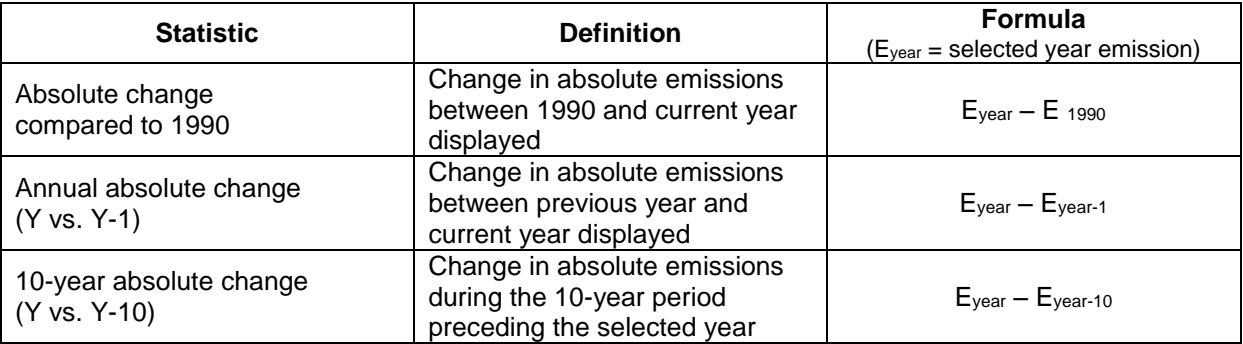

**Example**: The screen shot below can be interpreted: *"For Germany, total SO<sup>2</sup> emissions decreased by 22.391 Gg between 2013 and 2014"*.

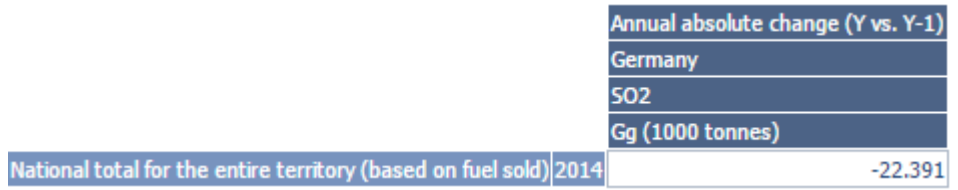

**Note**: The "Emission unit" dimension is relevant for the "emission change statistics" - switching between the "Emission unit" options (Mg, Gg) will change the unit of the displayed emissions.

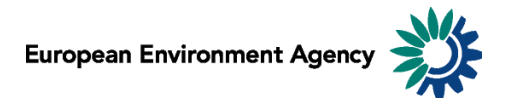

### <span id="page-7-0"></span>**2.8.5 Percentage share**

Two different percentage share statistics are available.

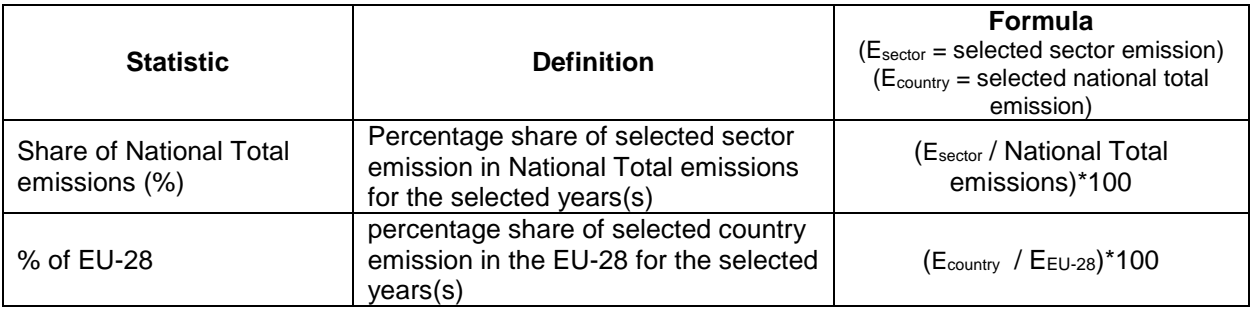

#### **Examples:**

The screen shot below can be interpreted: *"Spain accounts for 8.2% of all EU-28 SO<sup>2</sup> emissions in 2014"*.

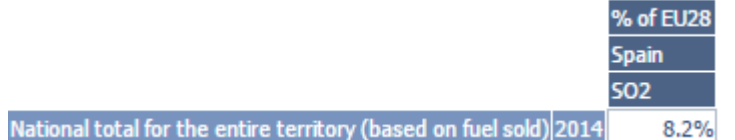

The screen shot below can be interpreted: *"The sector "1A3bi. Road Transport: Passenger cars" represents 4.4% of NMVOC emissions in the EU-28 in 2014"*.

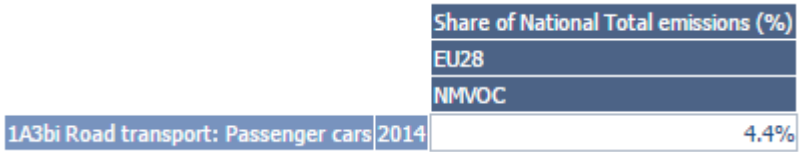

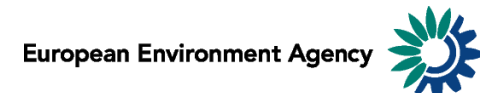

# <span id="page-8-0"></span>*ANNEX I - Mapping NFR14 sectors classification and EEA sectors*

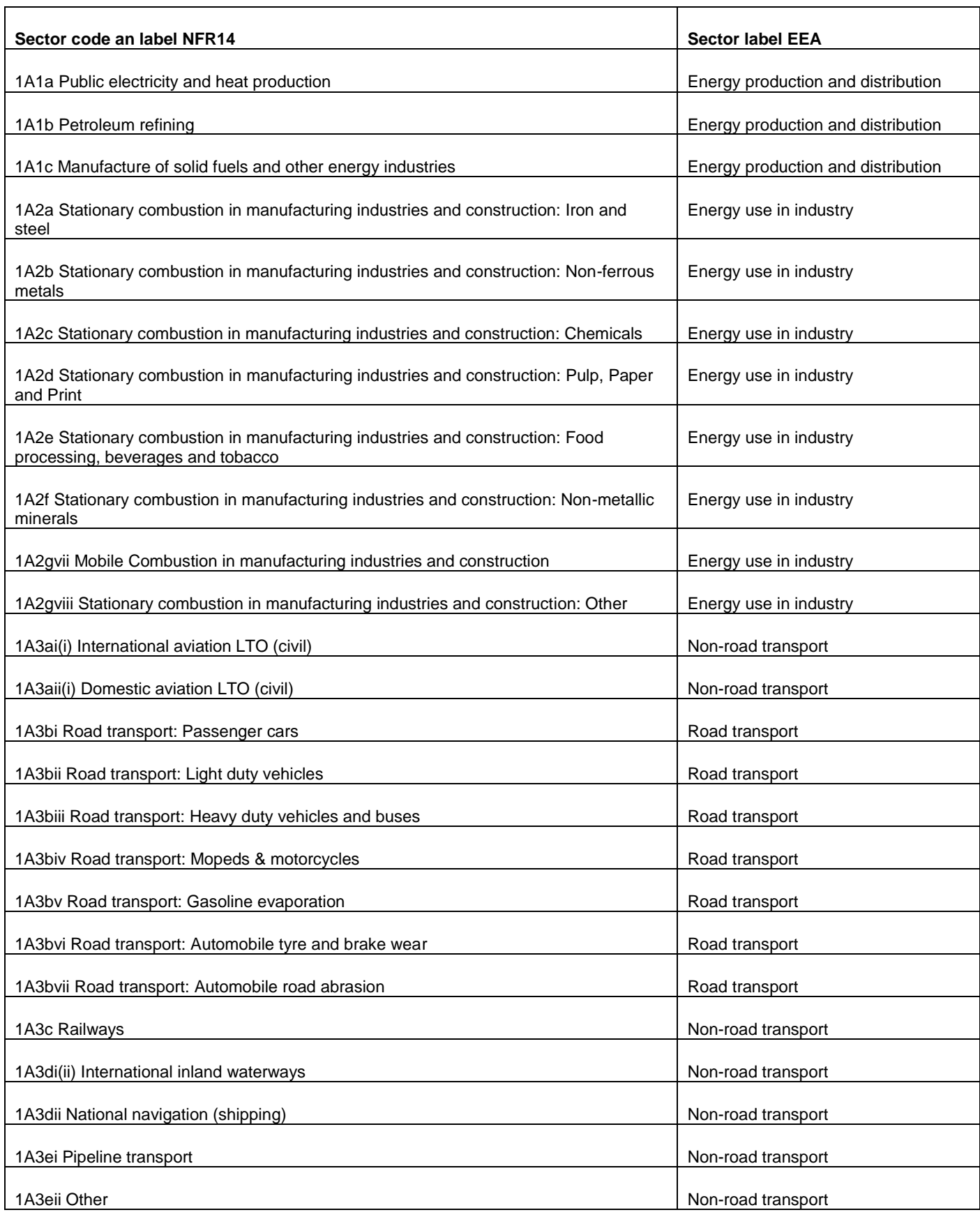

European Environment Agency

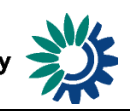

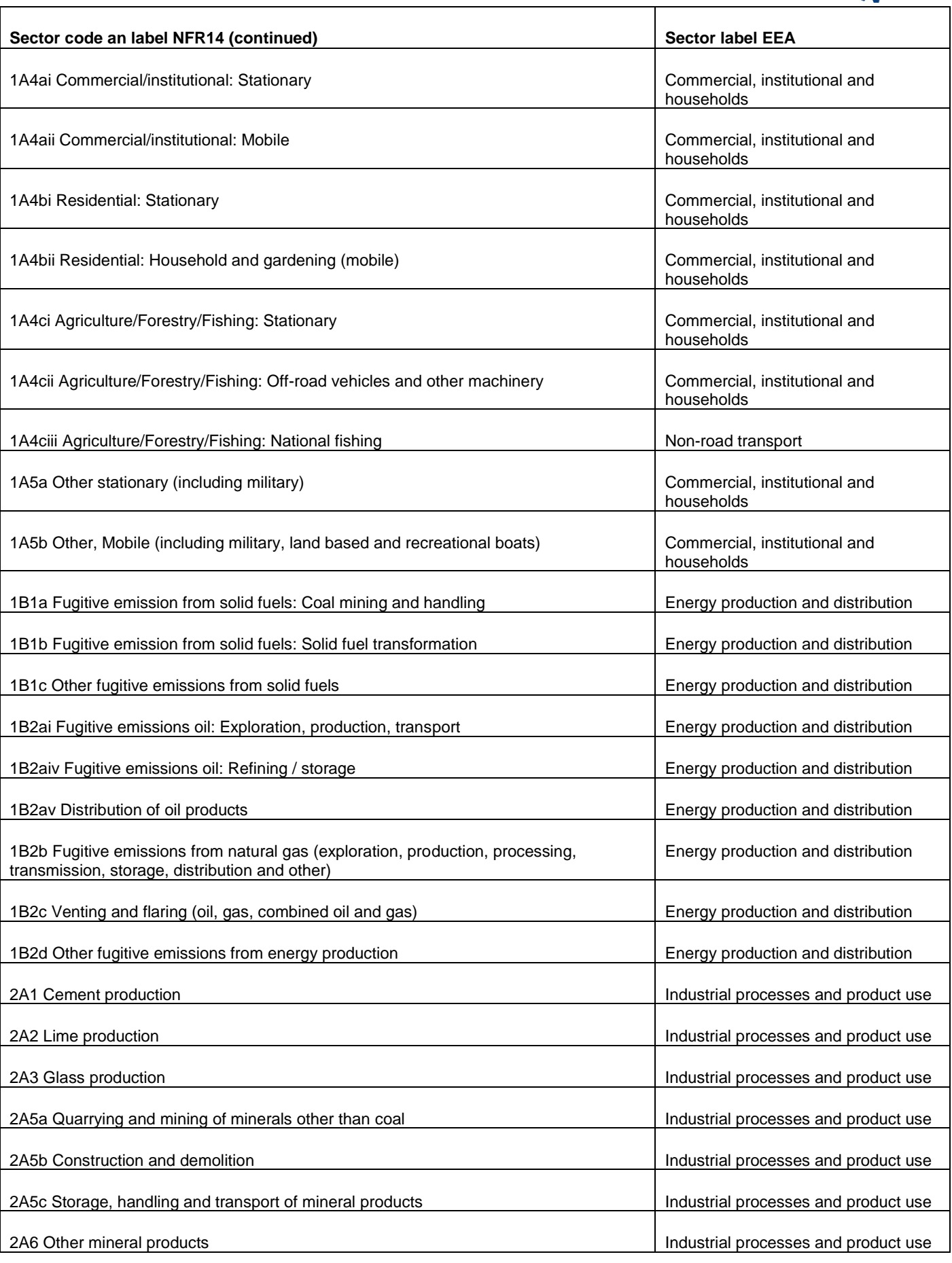

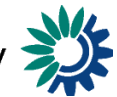

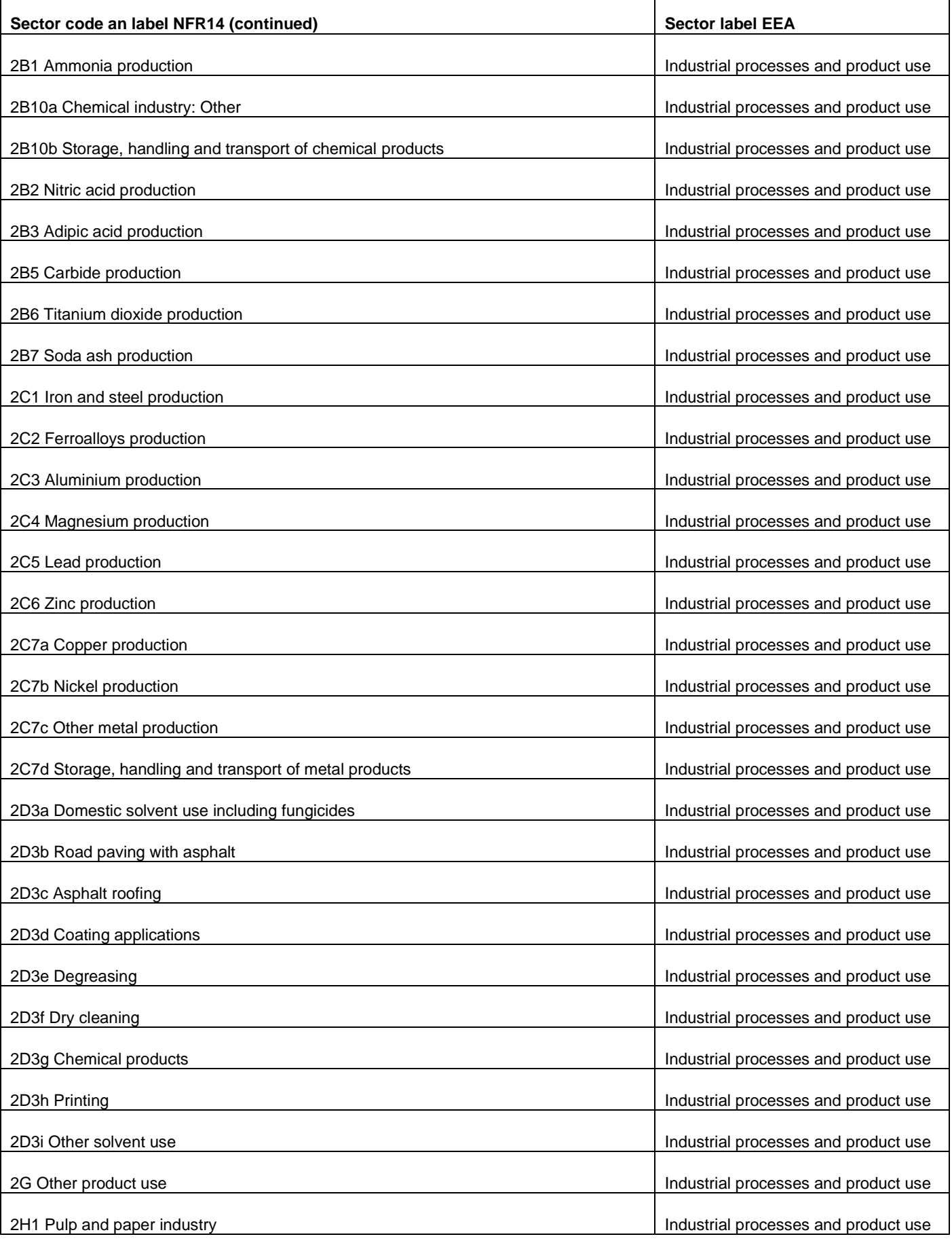

European Environment Agency

T

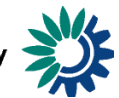

 $\overline{\phantom{a}}$ 

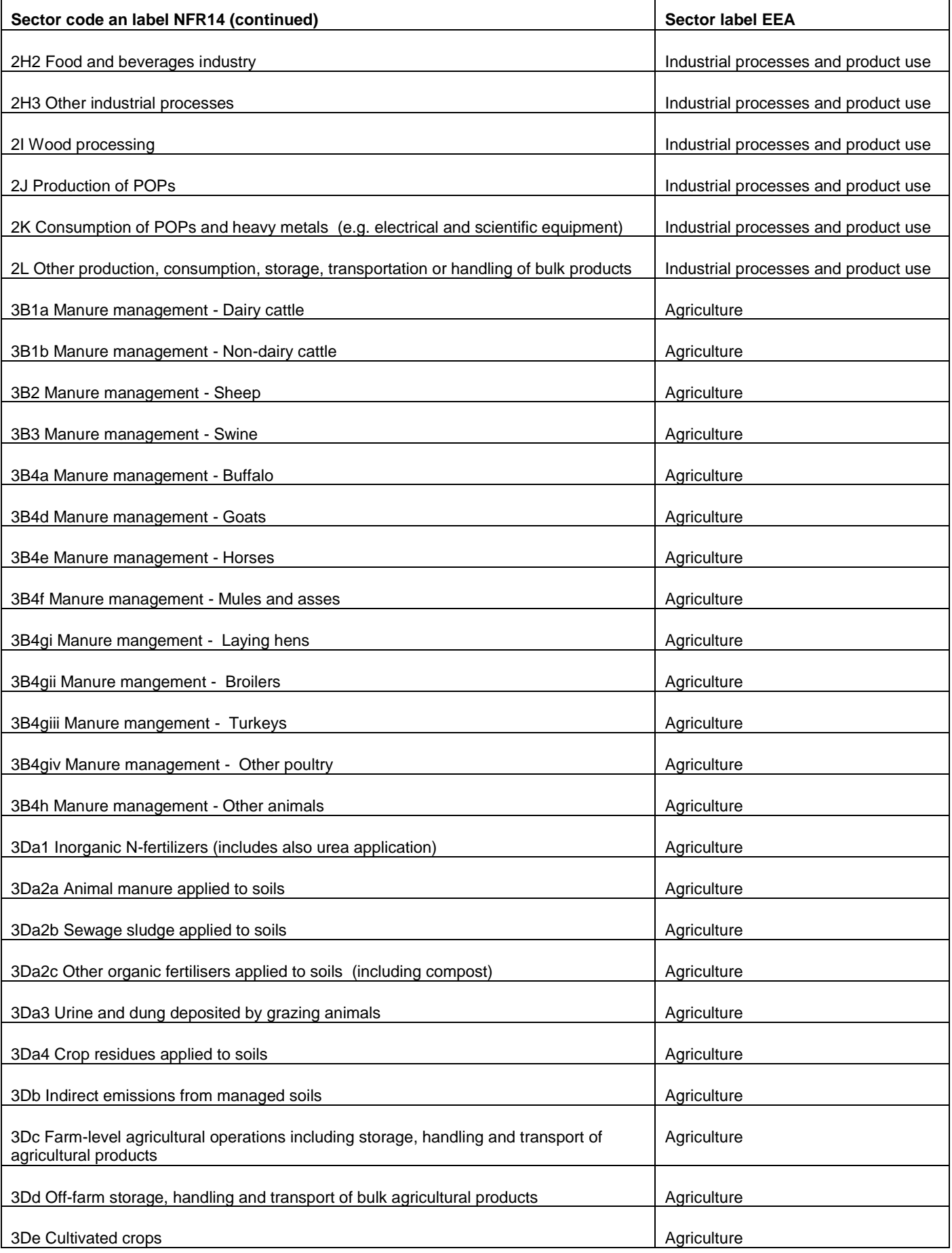

 $\Gamma$ 

European Environment Agency

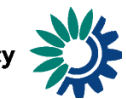

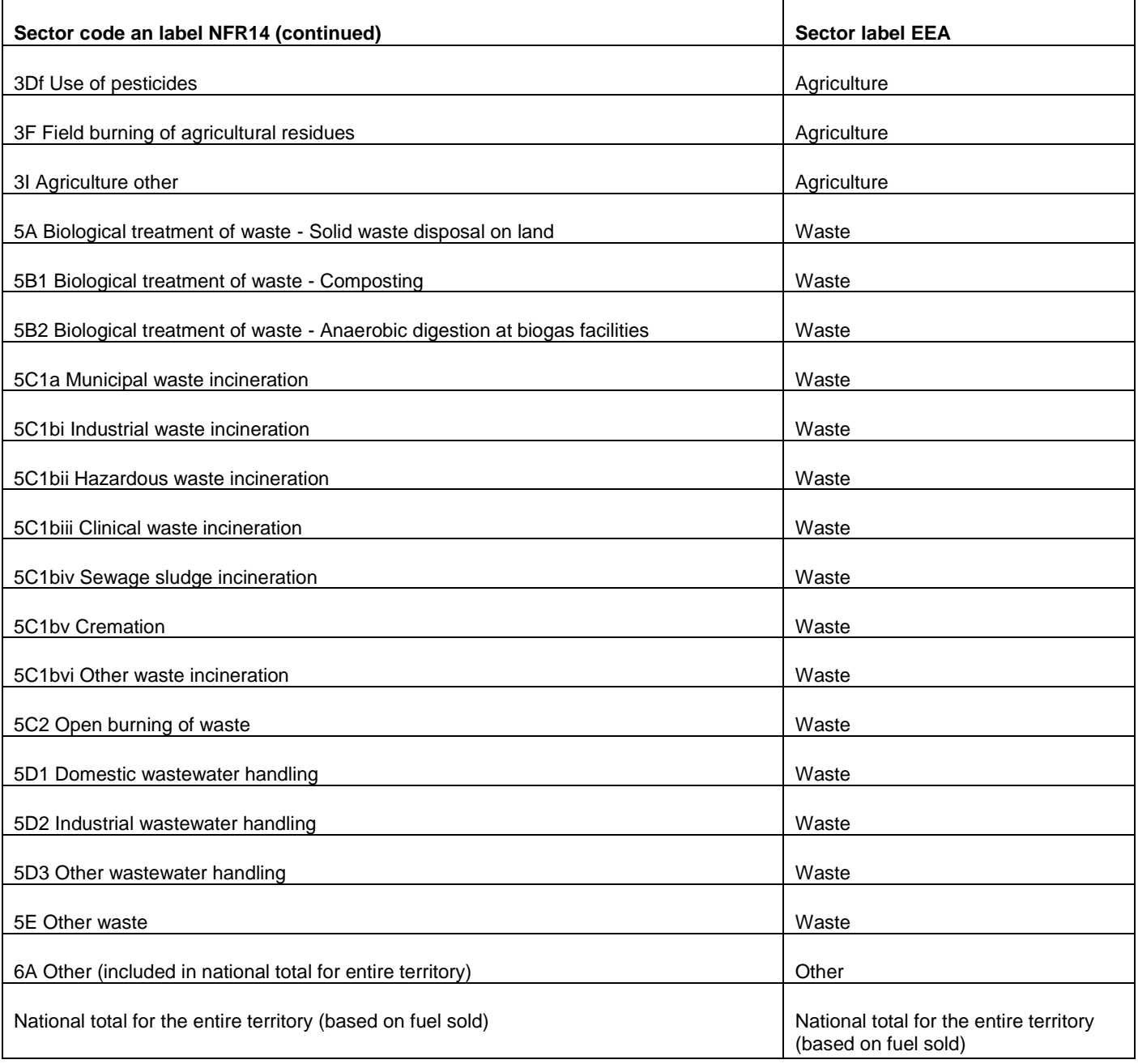